## Mathematische Biologie FSU Jena - WS 2009/2010 Übungsserie 03 - Lösungen

Stilianos Louca

13. November 2009

## Vorbetrachtung

Betrachtet sei die Differenzengleichung

$$
x_{k+1} = F(x_k) \quad , \quad F \in \mathcal{C}^{\infty}
$$

mit dem Fixpunkt  $x^0 \neq 0$ , das heißt  $F(x^0) = x^0$ . Dann gilt

$$
\delta' := F(x^0 + \delta) - x^0 = F(x^0) - x^0 + F^{(1)}(x^0) \cdot \delta + \underbrace{\frac{F^{(n)}(x^0)}{n!}}_{\alpha_n} \cdot \delta^n + \mathcal{O}(\delta^{n+1}) = \delta \left( F'(x^0) + \alpha_n \delta^{n-1} \right) + \mathcal{O}(\delta^{n+1})
$$

wobei

<span id="page-0-2"></span><span id="page-0-1"></span>
$$
n := \min\left\{n \ge 2 : F^{(n)}(x^0) \neq 0\right\}
$$

Ein stabiler Fixpunkt liegt genau dann vor, wenn für genügend kleine  $|\delta|$  stets  $|\delta'| < |\delta|$  gilt<sup>[1](#page-0-0)</sup> das heißt

$$
\exists \varepsilon > 0 \quad : \quad \left| F'(x^0) + \alpha_n \delta^{n-1} \right| < 1 \quad \forall \, |\delta| < \varepsilon \tag{0.1}
$$

Analog, liegt ein instabiler Fixpunkt vor, wenn

$$
\forall \varepsilon > 0 \quad : \quad \exists \, |\delta| < \varepsilon : \left| F'(x^0) + \alpha_n \delta^{n-1} \right| > 1 \tag{0.2}
$$

Zu erkennen ist:

- Ist  $|F'(x^0)| < 1$ , so ist  $(0.1)$  offensichtlich erfüllt, sprich der Fixpunkt ist stabil.
- Ist  $F'(x^0) = 1$ , so muss für  $(0.1)$

<span id="page-0-4"></span>
$$
\alpha_n \delta^{n-1} < 0 \quad \forall \ 0 < |\delta| \text{ genügend klein} \tag{0.3}
$$

und für  $(0.2)$ 

<span id="page-0-3"></span>
$$
\alpha_n \delta^{n-1} > 0 \quad \text{ für beliebig kleine} \qquad |\delta| \tag{0.4}
$$

gelten.

- $\circ$  Fall: *n* gerade. Dann ist Gl.  $(0.4)$  erfüllt, also  $x^0$  instabil.
- $\circ$  Fall: *n* ungerade. Dann ist Gl. [\(0.3\)](#page-0-4) erfüllt, also  $x^0$  stabil, falls  $\alpha_n < 0$  bzw.  $F^{(n)}(x^0) < 0$  ist. Anderseits ist  $x^0$  instabil falls  $F^{(n)}(x^0) > 0$ .
- Ist  $F'(x^0) = -1$ , so folgt ähnlich:
	- $\circ$  Ist *n* gerade, so ist  $x^0$  instabil.
	- o Ist n ungerade, so ist  $x^0$  stabil falls  $F^{(n)}(x^0) > 0$ , instabil falls  $F^{(n)}(x^0) < 0$ .
- Ist  $|F'(x^0)| > 1$ , so ist [\(0.2\)](#page-0-2) erfüllt, der Fixpunkt ist also instabil.

```
1Das heißt
```

$$
F\left(B^o_{|\varepsilon|}(x^0)\right) \subseteq B^o_{|\varepsilon'|}(x^0)
$$

mit  $|\varepsilon'| < |\varepsilon|$ , für hinreichend kleine  $|\varepsilon|$ .

## Aufgabe 01

(a) Offensichtlich ist  $x_1^0 = 0$  ein Fixpunkt der Population. Ein weiterer Fixpunkt  $x_2^0 \neq 0$  liegt genau dann vor, wenn die Iterationsfunktion  $F(x) := R_m x e^{-cx}$  den Wert 1 annimmt, das heißt

$$
x_2^0 = \frac{\ln R_{\rm m}}{c}
$$

<span id="page-1-0"></span>(nur von Interesse falls  $R_m > 1$ ). Abbildung [\(0.1\)](#page-1-0) zeigt einen typischen Verlauf von  $F(x)$ .

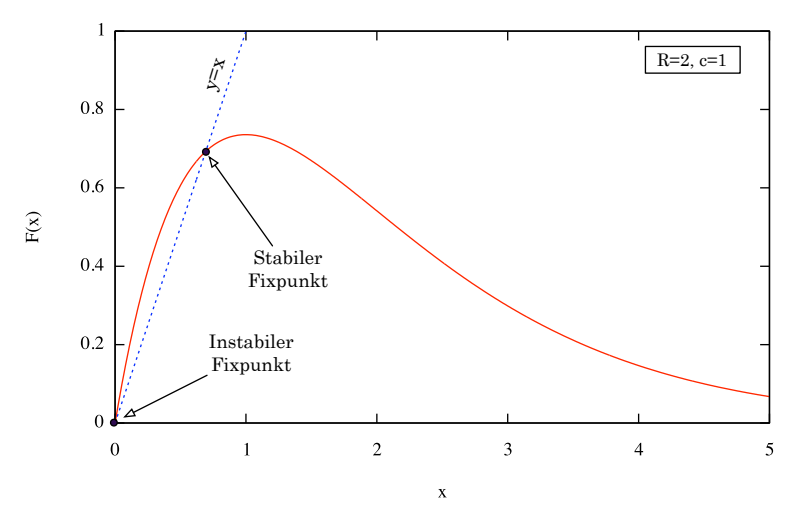

Iterationsfunktion F(x) im Ricker-Modell

Abbildung 0.1: Zur Aufgabe 3 (a): Verlauf der Iterationsfunktion im Ricker-Modell für R = 2, c = 1. Fixpunkte sind die Schnittpunkte von F mit der Winkelhalbierenden  ${y = x}.$ 

Aus

$$
\left. \frac{dF}{dx} \right|_{x_1^0} = R_{\rm m} , \left. \frac{dF}{dx} \right|_{x_2^0} = [1 - \ln R_{\rm m}]
$$

und

$$
\frac{d^2F}{dx^2}\bigg|_{x_1^0} = -2cR_m \quad , \quad \frac{d^2F}{dx^2}\bigg|_{x_2^0} = c(\ln R_m - 2) \quad , \quad \frac{d^3F}{dx^2}\bigg|_{x_2^0} = c^2(3 - \ln R_m)
$$

ist abzulesen, dass

- $x_1^0$  stabil ist wenn  $R_m < 1$ . Da stets  $F(x) < x$  für  $x \neq 0$ , führt jeglicher Anfangswert  $x_0$  zum Kollaps der Population zu 0.
- $x_1^0$  stabil ist wenn  $R_m = 1$ , da  $\frac{dF}{dx}\big|_{x_1^0} = 1$  &  $\frac{d^2F}{dx^2}\big|_{x_1^0} < 0$ . Da  $F(x) < x$  für  $x \neq 0$ , führt auch hier jeder Anfangswert zum Kollaps der Population.
- $x_1^0$  instabil ist wenn  $R_m > 1$ .
- $x_2^0$  stabil ist wenn  $1 < R_{\rm m} < e^2$ .
- $x_2^0$  instabil ist wenn  $R_m > e^2$ .
- $x_2^0$  instabil ist wenn  $R_m = e^2$ , da  $\frac{dF}{dx}\big|_{x_2^0} = 1$  &  $\frac{d^2F}{dx^2}\big|_{x_2^0} = 0$  &  $\frac{d^3F}{dx^3}\big|_{x_2^0} > 0$  (vgl. Vorbetrachtung).
- Im Fall  $R_{\rm m} = 1$  fallen  $x_1^0$  und  $x_2^0$  zusammen.

Abbildung [\(0.2\)](#page-2-0) zeigt die Fixpunktzweige in Abhängigkeit vom Parameter Rm. Zu erkennen ist, dass ab einem bestimmten Wert  $R_{\rm m} \geq e^2$  keiner der beiden Fixpunkte stabil ist.

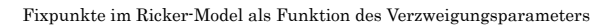

<span id="page-2-0"></span>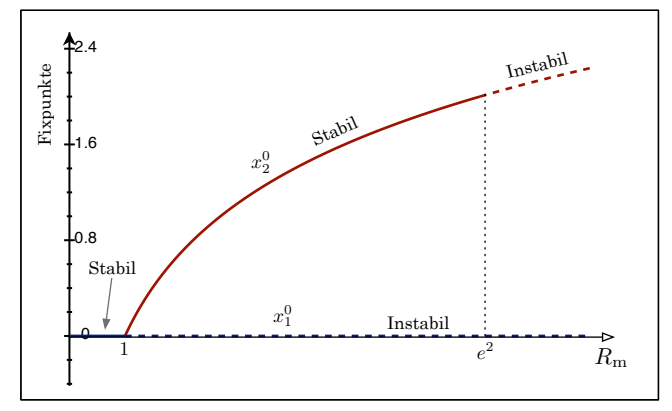

Abbildung 0.2: Zur Aufgabe 3 (a): Fixpunktzweige der Population im Ricker-Modell in Abhängigkeit von Rm.

<span id="page-2-1"></span>(b) Abbildungen [\(0.3\)](#page-2-1), [\(0.4\)](#page-3-0) & [\(0.6\)](#page-4-0) illustrieren jeweils den (numerisch berechneten) Verlauf der Population für verschiedene Startwerte $x_0$ bzw. Verzweigungsparameter  $R_{\rm m}.$ 

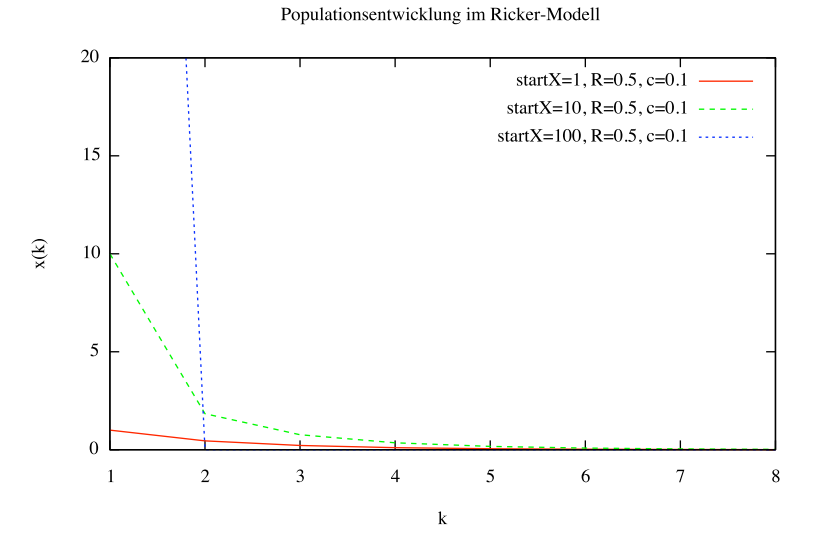

Abbildung 0.3: Zur Aufgabe 3 (b): Zeitliche Entwicklung von  $x_k$  für verschiedene  $x_0$  und  $R_m = 0.5$ . Beachte dass  $x_1^0 = 0$  einziger Fixpunkt und stabil ist.

Populationsentwicklung im Ricker-Modell

<span id="page-3-0"></span>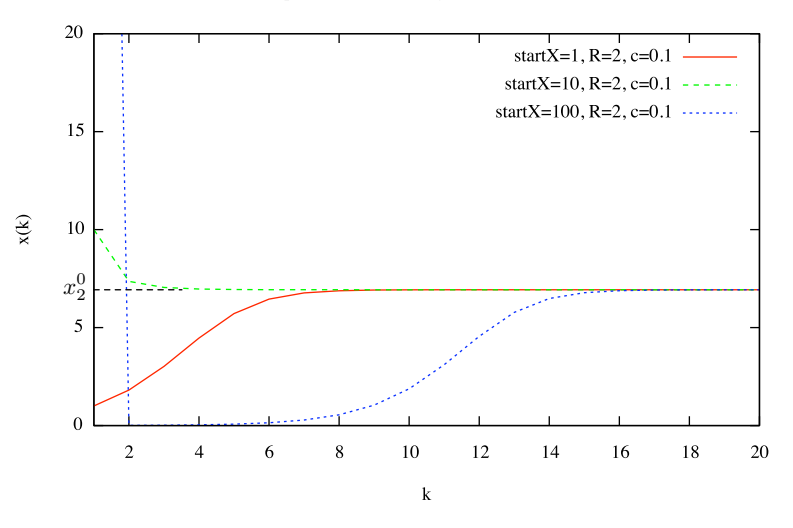

Abbildung 0.4: Zur Aufgabe 3 (b): Zeitliche Entwicklung von  $x_k$  für verschiedene  $x_0$  und  $R_m = 2$ . Beachte dass  $x_1^0 = 0$ ein instabiler,  $x_2^0 = \ln R_m/c$  ein stabiler Fixpunkt ist.

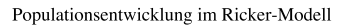

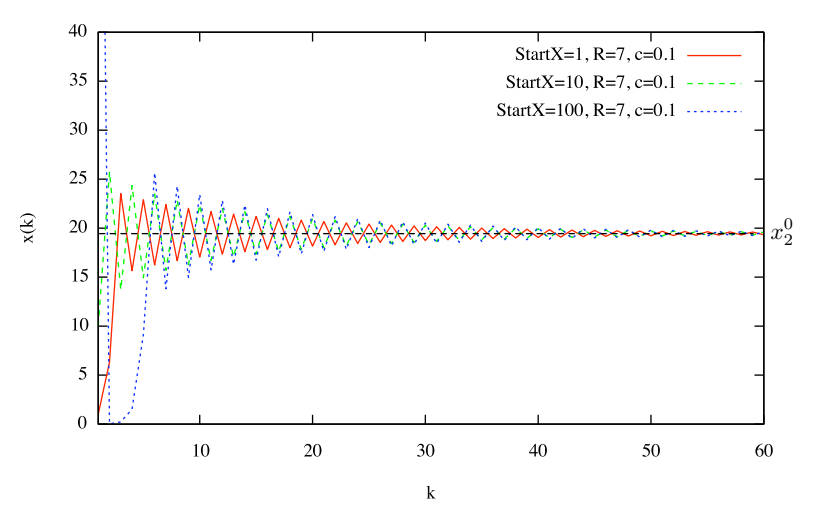

Abbildung 0.5: Zur Aufgabe 3 (b): Zeitliche Entwicklung von  $x_k$  für verschiedene  $x_0$  und  $R_m = 7 \in (e, e^2)$ . Beachte dass  $x_1^0$  ein instabiler,  $x_2^0$  ein stabiler Fixpunkt ist. Allerdings führt $\frac{dF}{dx}\big|_{x_2^0} < 0$ zu oszillationsartigen Konvergenzen um  $x_2^0.$ 

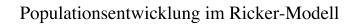

<span id="page-4-0"></span>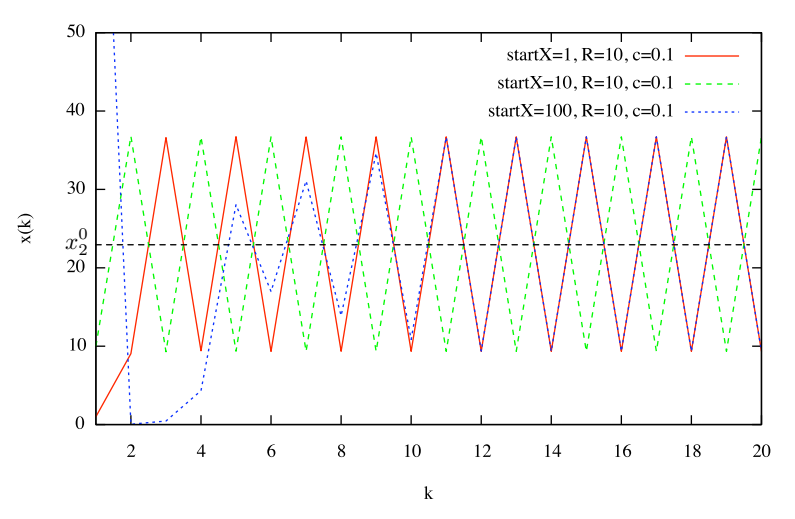

Abbildung 0.6: Zur Aufgabe 3 (b): Zeitliche Entwicklung von  $x_k$  für verschiedene  $x_0$  und  $R_m = 10 > e^2$ . Beachte dass sowohl  $x_1^0 = 0$  als auch  $x_2^0 = \ln R_m/c$  instabile Fixpunkte sind, was zu starken Oszillationen der Population um den zweiten Fixpunkt führt.

## Anmerkung

Durch Identifizierung

$$
R_{\rm m} =: e^{r_{\rm m}} \quad , \quad K := \frac{r_{\rm m}}{c}
$$

kann  $F(x)$  auch in der Form

$$
x_{k+1} = F(x_k) = x_k e^{r_m \left(1 - \frac{x_k}{K}\right)}
$$

geschrieben werden. Dabei ist  $e^{r_m}$  der maximale Netto-Reproduktionsfaktor der Population und  $x^0 := K$  der einzige nicht-triviale Populationsfixpunkt. Bei verschwindender innerartlicher Konkurrenz, sprich  $c \to 0$  bzw.  $K \to \infty$ , ist

$$
\Delta x_k := x_{k+1} - x_k = (e^{r_m} - 1) x_k = (r_m + \mathcal{O}(r_m^2)) x_k \approx r_m \cdot x_k
$$

das heißt  $r<sub>m</sub>$  kann als (konkurrenzfreie) Reproduktionsrate der Population interpretiert werden.